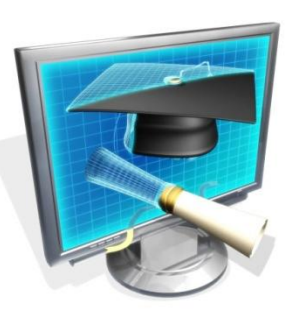

### *ТЕМА 3: Система управления базами данных*

**СИСТЕМА УПРАВЛЕНИЯ БАЗАМИ ДАННЫХ** *–* совокупность языковых и программных средств, предназначенных для создания, ведения и конкурентного использования базы данных многими пользователями

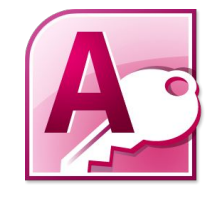

**Основная особенность СУБД** – это наличие процедур для ввода и хранения не только самих данных, но и описаний их структуры. Файлы, снабженные описанием хранимых в них данных и находящиеся под управлением СУБД, называются в свою очередь базами данных.

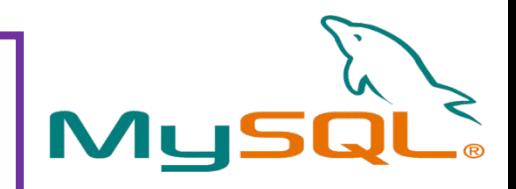

ORACLE

SQLite

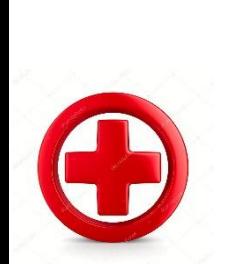

**Концепция СИСТЕМ УПРАВЛЕНИЯ БАЗАМИ ДАННЫХ имеет ряд неоспоримых преимуществ:**

- 1. Минимальная избыточность хранимых данных.
- 2. Непротиворечивость хранимых данных.
- 3. Многоаспектное использование данных.
- 4. Комплексная оптимизация.

5. Возможность стандартизации представления и обмена данными.

6. Возможность обеспечения санкционированного доступа к данным.

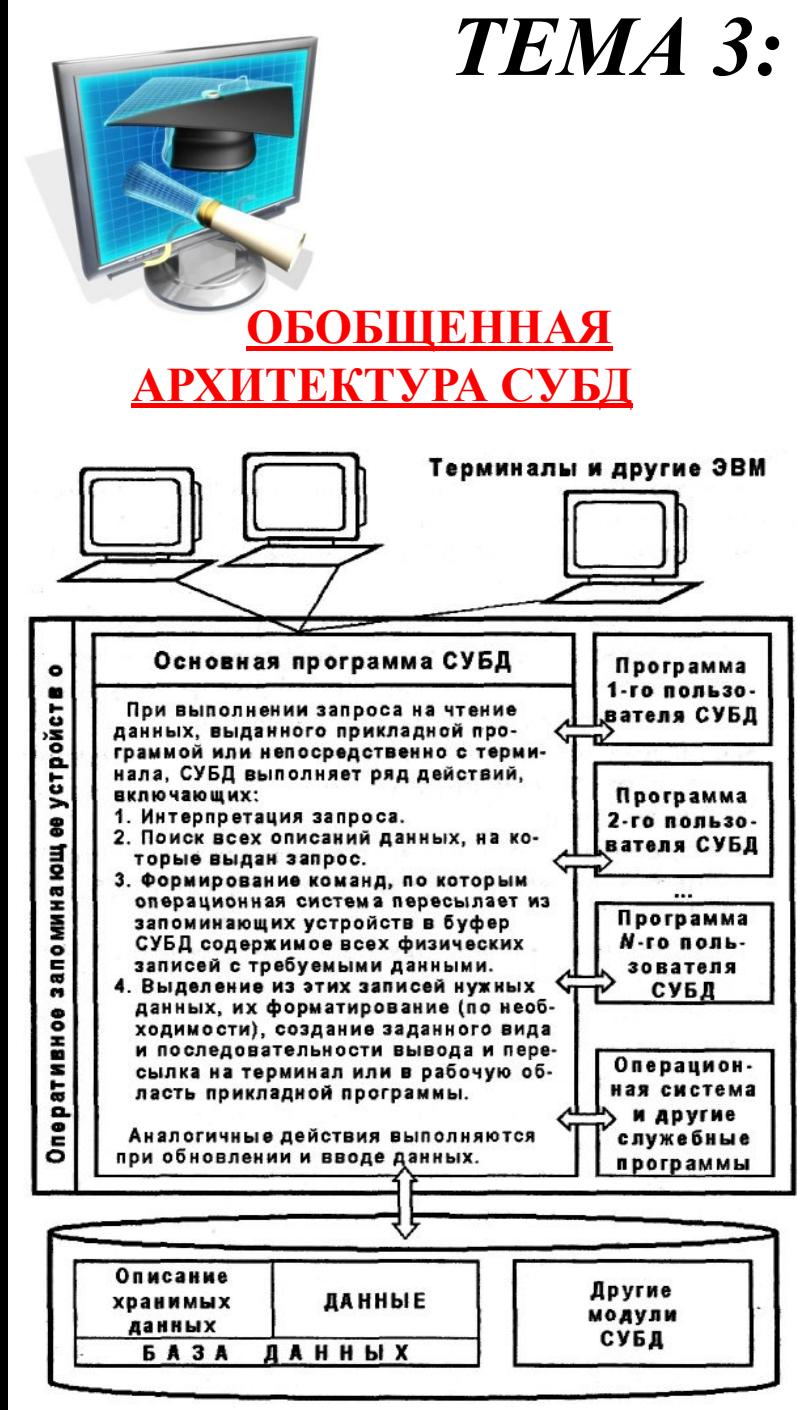

## *ТЕМА 3: Система управления базами*

### *данных*

#### **СОВРЕМЕННЫЕ СУБД РЕАЛИЗУЮТ ЦЕНТРАЛИЗОВАННОЕ УПРАВЛЕНИЕ ДАННЫМИ И, КРОМЕ ТОГО, ОБЕСПЕЧИВАЮТ:**

а) определение данных, подлежащих хранению в БД;

б) первоначальную загрузку данных в БД;

в) обновление данных;

г) доступ к данным по различным запросам пользователя, отбор и извлечение некоторой части БД, редактирование извлеченных данных и выдачу их пользователю.

**СУБД должна предоставлять доступ к данным посредством прикладных программ любым пользователям, включая и тех, которые практически не имеют представления о:** 1) физическом размещении в памяти данных и их описаний; 2) механизмах поиска запрашиваемых данных; 3) проблемах, возникающих при одновременном запросе одних и тех же данных многими пользователями; 4) способах обеспечения защиты данных от некорректных обновлений и (или) несанкционированного доступа; 5) поддержании баз данных в актуальном состоянии и множестве других функций СУБД.

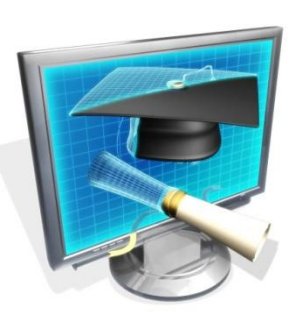

## *ТЕМА 3: Система управления базами данных*

### **ДОСТОИНСТВА СУБД**

- 1. Контроль за избыточностью данных;
- 2. Непротиворечивость данных;
- 3. Больше полезной информации при том же объеме хранимых данных;
- 4. Совместное использование данных;
- 5. Поддержка целостности данных;
- 6. Повышенная безопасность;
- 7. Применение стандартов;
- 8. Повышение эффективности с ростом масштабов системы;
- 9. Возможность нахождения компромисса при противоречивых требованиях;
- 10. Повышение доступности данных;
- 11. Улучшение показателей производительности;
- 12. Упрощение сопровождения системы за счет независимости данных;
- 13. Улучшенное управление параллельностью;
- 14. Развитые службы резервного копирования и восстановления.

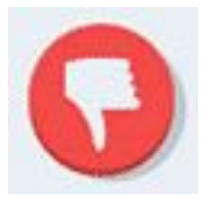

### **Недостатки СУБД:**

- 1. Сложность;
- 2. Размер;
- 3. Стоимость;
- 4. Дополнительные затраты на аппаратное обеспечение;
- 5. Затраты на преобразование;
- 6. Производительность;
- 7. Серьезные последствия при выходе системы из строя.

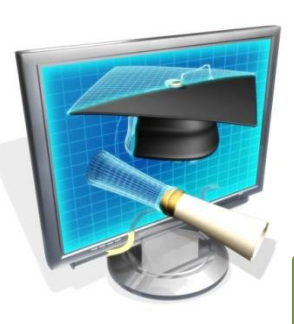

# *ТЕМА 3: Система управления базами данных*

#### **ФИЗИЧЕСКАЯ ОРГАНИЗАЦИЯ ДАННЫХ В СУБД**

#### **1. ЛИНЕЙНЫЙ СПИСОК**

Линейный (последовательный) список *–* последовательность записей базы данных, сформированная по некоторым логическим принципам.

При поиске информации, соответствующей некоторым критериям (например, товаров с определенным названием или артикулом), линейный список необходимо просмотреть полностью от первой до последней записи. Это приводит к тому, что рассматриваемая структура хранения, обеспечивая оптимальные требования к минимальному объему выделяемой памяти на внешних устройствах, является неэффективной по быстродействию.

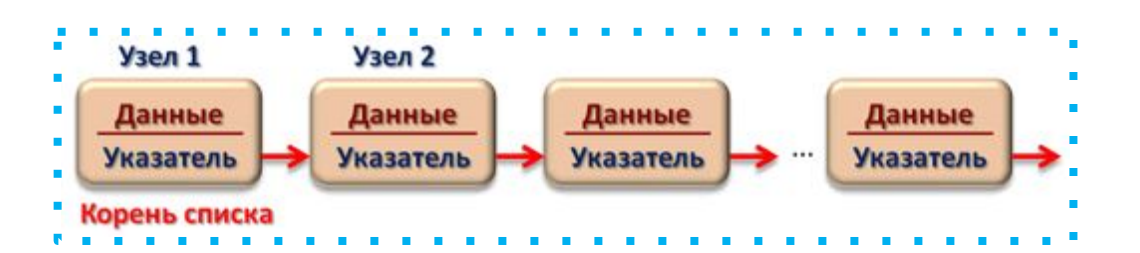

#### **Вставка элемента в линейный список Удаление элемента из линейного списка**

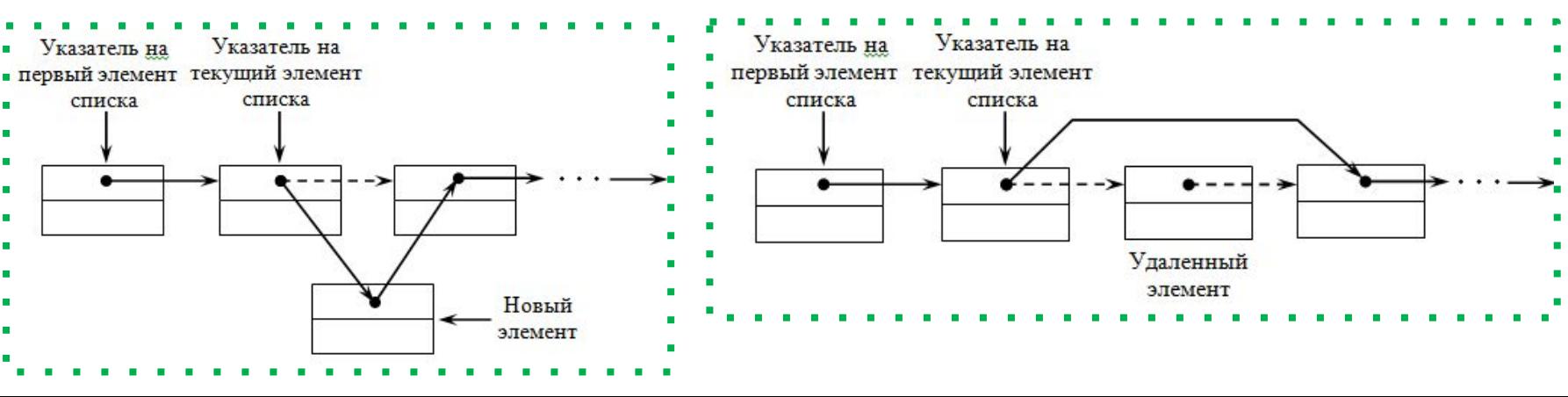

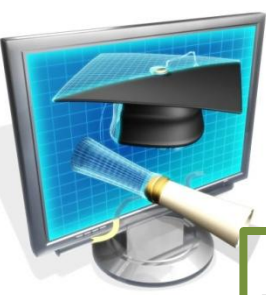

# ТЕМА 3: Система управления базами  $\partial$ *a* $H$ *blx*

#### <u>ФИЗИЧЕСКАЯ ОРГАНИЗАЦИЯ ДАННЫХ В СУБД</u>

#### 2. ИНВЕРТИРОВАННЫЙ СПИСОК

Инвертированные списки позволяют существенно ускорить процесс поиска необходимой информации по сравнению с линейными списками. Это достигается с помощью упорядочивания (сортировки) записей исходного списка по значениям данных в одном из не ключевых полей. Инвертирование исходного списка ВЫПОЛНИТЬ отдельных (частичное можно ЛЛЯ инвертирование) или всех (полное инвертирование) не ключевых полей исходного списка. Обеспечивая уменьшение времени выполнения запросов, инвертирование приводит к существенному увеличению объемов внешней памяти для хранения информации в результате ее дублирования. Это увеличение прямо пропорционально количеству полей, по которым производится инвертирование. Для частичного устранения данного недостатка применяется создание индексов.

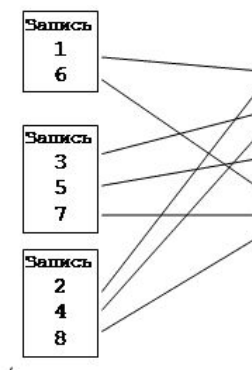

Студент Оценка Бабаев 3 5 **Назаров ApTDXOB**  $\boldsymbol{4}$ Белиев 5 Днепров 3 Селин  $\ddot{\textbf{4}}$ Яковлева Мурадин 5.

Оценка **CITMCOR** 3  $\mathbf{1}$ 2 4 5 3

Например: размещается список студентов с оценками. Требуется • выбрать всех студентов, имеющих одинаковое значение оценки. • Левый прямоугольник символизирует индекс, в котором находится единственный вторичный ключ - «оценка». Каждому его значению соответствует список, в котором перечислены соответствующие номера записей информационного файла. Выбор всех двоечников • сводится к нахождению в индексе соответствующего значения • " ключа «оценка» и загрузки записей, указанных в списке. Если нужно найти тех, кто получил «4» или «5», следует найти и объединить. • соответствующие списки.

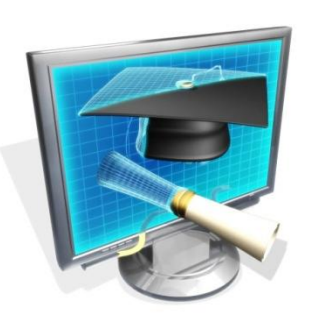

#### Дата Кол-во (ед) Порядковый Товар номер записи 10.01.03  $10$ Caxap Картофель 15.01.03 20  $\overline{2}$ 50 3 Свекла 12.02.03 Caxap 20.02.03 10 5 10.03.03 50 Свекла Сливы 19.03.03  $\overline{4}$

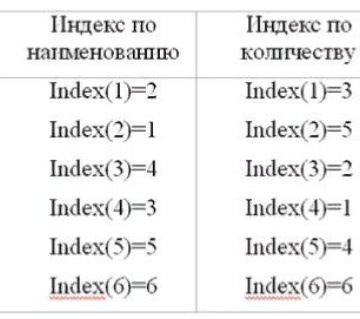

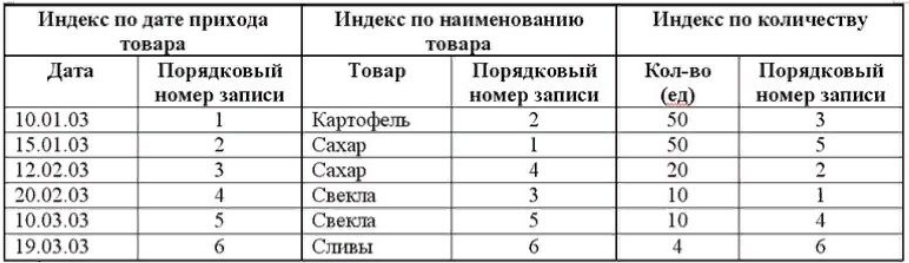

Поиск и выборка нужных записей в базе данных осуществляются в следующей последовательности:

- 1. Выбирается индекс, соответствующий условию поиска
- В индексе находится строка с заданным условием.

• 3. Из найденной строки выбираются номера страниц, где хранятся искомые записи.

4. Полученные номера страниц используются для чтения необходимой информации.

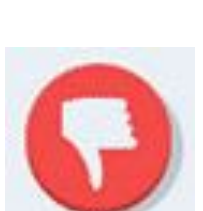

ТЕМА 3: Система управления базами

 $\partial$ *a* $H$ *blx* 

<u>ФИЗИЧЕСКАЯ ОРГАНИЗАЦИЯ ДАННЫХ В СУБД</u>

#### 3. ИНДЕКСЫ

Индексы применяются для ускорения доступа к записям базы данных. Их можно сравнить с предметным указателем книги - упорядоченной последовательностью слов (словосочетаний)  $\mathbf{c}$ перечнем номеров страниц, на которых встречается это слово (словосочетание).

Индекс базы данных представляет собой структуру, в которой содержатся рассортированные в заданном порядке значения данных в некотором поле и указатели адресов записей (страниц), где находятся эти значения. В отличие от инвертированных списков индексы занимают значительно меньшее место во внешней памяти.

. . . . . . . . . . . . . . . . .

• Файл, в котором созданы индексы для всех • • полей размещенной в нем таблицы, занимает • " практически вдвое больше места по сравнению " с исходным файлом. Кроме того, наличие индексов затрудняет обновление информации, п хранящейся в базе данных,  $\mathbf{M}$ требует. • дополнительных затрат времени на данный • процесс. Поэтому не рекомендуется индексировать все

- поля таблиц или поля, данные в которых часто
- изменяются. Наиболее эффективным является •
- создание индексов для первичных и внешних •
- ключей, для полей, по которым в основном
- выполняются запросы.